## Clase 2: El Lenguaje Python

Grupo de Desarrollo Lihuen

Agosto 2012

<span id="page-0-0"></span>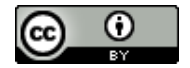

Grupo de Desarrollo Lihuen

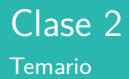

- Consideraciones generales
- Operadores y expresiones
- Variables y Tipos
- **e** Funciones
- Las Estructuras de Control
- Guía práctica

Grupo de Desarrollo Lihuen

## Primer curso de programación usando robots y Python

#### **Objetivos**

El objetivo de esta clase es dar las características generales sobre la sintaxis de Python

Grupo de Desarrollo Lihuen

## Python

Características Básicas

- Es interactivo
- Multi plataforma
- Permite una programación prolija e intuitiva
- Es posible programar aplicaciones complejas
- Muy usado
- Es **software libre**

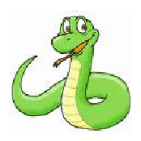

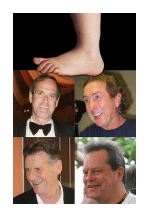

Monty Python

Grupo de Desarrollo Lihuen

Operadores básicos

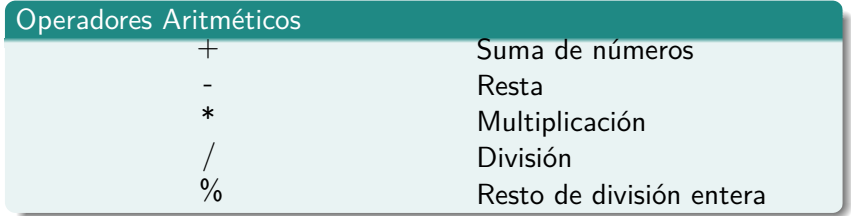

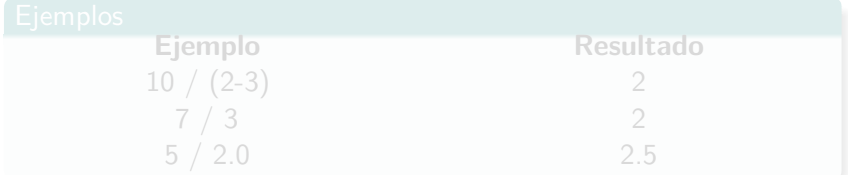

Grupo de Desarrollo Lihuen

Operadores básicos

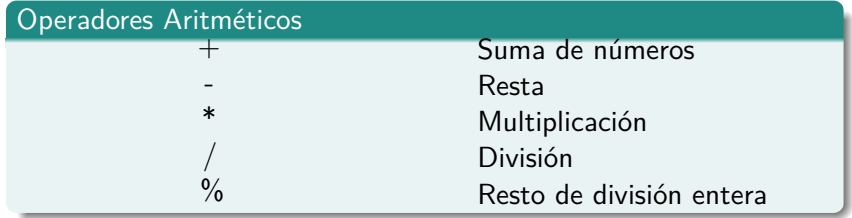

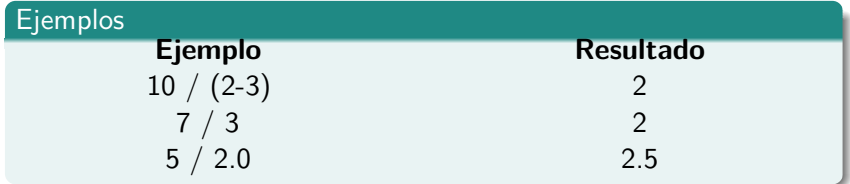

Grupo de Desarrollo Lihuen

## Características Generales del Lenguaje Python Operadores básicos

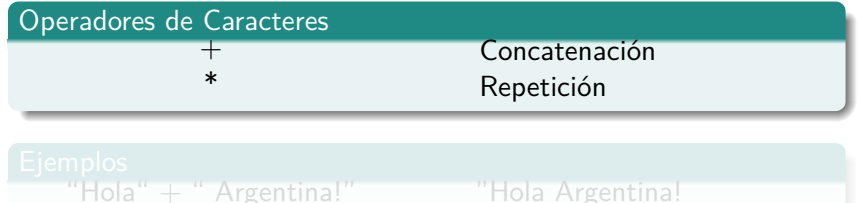

 $"Hola" * 3$ 

"HolaHolaHola"

Grupo de Desarrollo Lihuen

## Características Generales del Lenguaje Python Operadores básicos

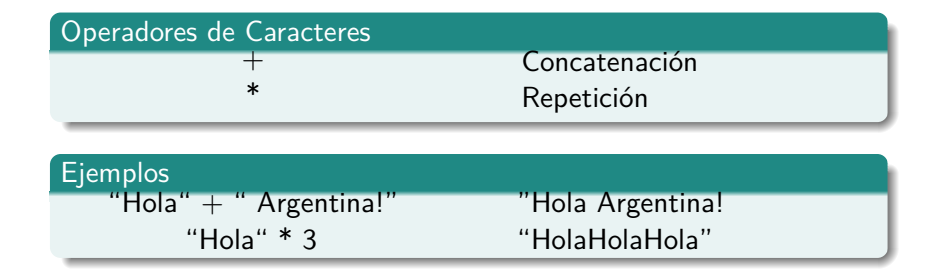

Grupo de Desarrollo Lihuen

## Características Generales del Lenguaje Python Variables

- Las variables son nombres que apuntan o representan datos
- Se asocian a los datos a través de la sentencia de **asignación** (  $=$   $\rightarrow$
- Sus nombres pueden contener letras, números o el símbolo de subrayado(\_), pero **DEBE** comienzan con una letra
- **Hay sensibilidad a mayúsculas y minúsculas**

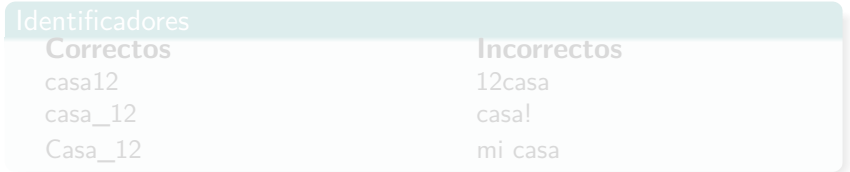

Grupo de Desarrollo Lihuen

## Características Generales del Lenguaje Python Variables

- Las variables son nombres que apuntan o representan datos
- Se asocian a los datos a través de la sentencia de **asignación** (  $=$   $\rightarrow$
- Sus nombres pueden contener letras, números o el símbolo de subrayado(\_), pero **DEBE** comienzan con una letra
- **Hay sensibilidad a mayúsculas y minúsculas**

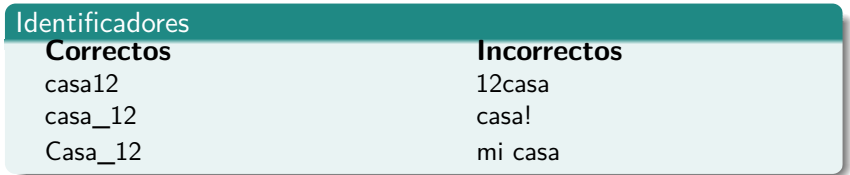

Grupo de Desarrollo Lihuen

## Características Generales del Lenguaje Python Ejemplo

#### Queremos calcular el área de un círculo de radio 10:

```
radio = 10pi = 3.14159
area = pi * radio * radio
print area
```
#### Esto imprimirá 314.15 en la pantalla

Grupo de Desarrollo Lihuen

- Una función agrupa un conjunto de sentencias.
- Puede tener argumentos
- **·** Sintaxis:

**def** nombre(lista de parámetros): sentencias

Grupo de Desarrollo Lihuen

Para ejecutar un función se la debe invocar:

nombre(parametros)

Y el valor retornado, puede asignarse a una variable:

 $resultado = nombre(parametros)$ 

O imprimirse en pantalla, por ejemplo.

print nombre(parametros)

Grupo de Desarrollo Lihuen [Clase 2: El Lenguaje Python](#page-0-0)

Para ejecutar un función se la debe invocar:

nombre(parametros)

Y el valor retornado, puede asignarse a una variable:

 $resultado = nombre(parametros)$ 

O imprimirse en pantalla, por ejemplo.

print nombre(parametros)

Grupo de Desarrollo Lihuen

Para ejecutar un función se la debe invocar:

nombre(parametros)

Y el valor retornado, puede asignarse a una variable:

 $resultado = nombre(parametros)$ 

O imprimirse en pantalla, por ejemplo.

print nombre(parametros)

Grupo de Desarrollo Lihuen

#### Una función tiene un encabezado y un cuerpo:

**def** nombre(parametros): Encabezado de la función

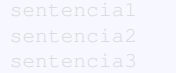

Cuerpo de la función

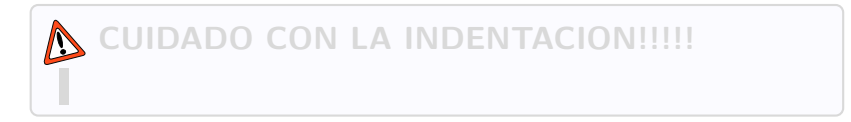

Grupo de Desarrollo Lihuen

Una función tiene un encabezado y un cuerpo:

**def** nombre(parametros): Encabezado de la función

sentencia1 sentencia2 sentencia3

Cuerpo de la función

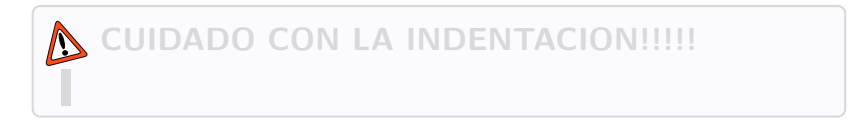

Grupo de Desarrollo Lihuen

Una función tiene un encabezado y un cuerpo:

**def** nombre(parametros): Encabezado de la función

sentencia1 sentencia2 sentencia3

Cuerpo de la función

**CUIDADO CON LA INDENTACION!!!!!**

Grupo de Desarrollo Lihuen

#### ¿Dibujamos un cuadrado?

```
def cuadrado():
        mi_robot.forward(50, 0.5)
        wait(1)
        mi_robot.turnRight(35, 1)
        mi_robot.forward(50, 0.5)
        wait(1)
        mi_robot.turnRight(35, 1)
        mi_robot.forward(50, 0.5)
        wait(1)mi_robot.turnRight(35, 1)
        mi_robot.forward(50, 0.5)
        wait(1)mi_robot.turnRight(35, 1)
```
- Siempre se mueve la misma distancia
- No retorna ningún valor

Grupo de Desarrollo Lihuen

#### ¿Dibujamos un cuadrado?

```
def cuadrado():
        mi_robot.forward(50, 0.5)
        wait(1)
        mi_robot.turnRight(35, 1)
        mi_robot.forward(50, 0.5)
        wait(1)
        mi_robot.turnRight(35, 1)
        mi_robot.forward(50, 0.5)
        wait(1)mi_robot.turnRight(35, 1)
        mi_robot.forward(50, 0.5)
        wait(1)mi_robot.turnRight(35, 1)
```
- Siempre se mueve la misma distancia
- No retorna ningún valor

Grupo de Desarrollo Lihuen

#### ¿Dibujamos un cuadrado?

```
def cuadrado():
        mi_robot.forward(50, 0.5)
        wait(1)
        mi_robot.turnRight(35, 1)
        mi_robot.forward(50, 0.5)
        wait(1)
        mi_robot.turnRight(35, 1)
        mi_robot.forward(50, 0.5)
        wait(1)mi_robot.turnRight(35, 1)
        mi_robot.forward(50, 0.5)
        wait(1)mi_robot.turnRight(35, 1)
```
- Siempre se mueve la misma distancia
- No retorna ningún valor

Grupo de Desarrollo Lihuen

Funciones

## ¿Y si le pasamos parámetros?

```
def cuadrado(tiempo):
        mi_robot.forward(50, tiempo)
        wait(1)
        mi_robot.turnRight(35, 1)
        mi_robot.forward(50, tiempo)
        wait(1)
        mi_robot.turnRight(35, 1)
        mi_robot.forward(50, tiempo)
        wait(1)mi_robot.turnRight(35, 1)
        mi_robot.forward(50, tiempo)
        wait(1)mi_robot.turnRight(35, 1)
```
Podemos invocar esta función con distintos argumentos

cuadrado(1)

Grupo de Desarrollo Lihuen

Funciones

## ¿Y si le pasamos parámetros?

```
def cuadrado(tiempo):
        mi_robot.forward(50, tiempo)
        wait(1)
        mi_robot.turnRight(35, 1)
        mi_robot.forward(50, tiempo)
        wait(1)
        mi_robot.turnRight(35, 1)
        mi_robot.forward(50, tiempo)
        wait(1)mi_robot.turnRight(35, 1)
        mi_robot.forward(50, tiempo)
        wait(1)mi_robot.turnRight(35, 1)
```
Podemos invocar esta función con distintos argumentos

cuadrado(0.5) cuadrado(1)

Grupo de Desarrollo Lihuen

- Guardar código en un archivo.
- **•** Ejecutar muchas veces.
- Evitar repetir escritura de código en el intérprete.
- **•** Reutilización.
- Uitlización de un IDE: Geany Pyshell.

- Guardar nuestro código en el IDE.
- Extensión **.py**.
- Programa script.

#!/usr/bin/python **print** "Hola mundo"

Programa sin path.

**print** "Hola mundo"

Lo ejecutamos en la terminal

./hola.py

Lo ejecutamos en la terminal **python** hola.py

Grupo de Desarrollo Lihuen

Formas de importar:

import modulo from modulo import \*

Escribir nuestro código en un archivo separado. movimientos.py

Importar

**def** dudo(rob): rob.forward(50,2) rob.backward(50,2)

**import** movimientos movimientos.duda(r)

Grupo de Desarrollo Lihuen

#### Realizar cambios en el módulo, modifico movimientos.py

```
def dudo(rob):
  rob.forward(50,2)
  rob.backward(50,2)
def giro(res)
   res.turnLeft(40, 4)
   res.turnRight(40, 4)
```
#### Importar

```
movimientos = reload(
    movimientos)
movimientos.giro(robot)
movimientos.dudo(robot)
```
Grupo de Desarrollo Lihuen

## Características Generales del Lenguaje Python Estructuras de Control

Tomando decisiones

- La sentencia **if** permite ejecutar un bloque de código en forma condicional
- Sintaxis:
- **if** ( expresion booleana): sentencia sentencia
- El bloque indentado se ejecuta sólo si la expresión lógica es verdadera

**def** avanzar(robot, velocidad, tiempo): **if** velocidad < 20: robot.forward(29, tiempo)

¿Cómo usamos esta función?

**from** duinobot **import** \* b=Board("/dev/ttyUSB0")

Grupo de Desarrollo Lihuen

```
def avanzar(robot, velocidad, tiempo):
  if velocidad < 20:
    robot.forward(29, tiempo)
```

```
¿Cómo usamos esta función?
```

```
from duinobot import *
b=Board("/dev/ttyUSB0")
mi_robot=Robot(b,0)
avanzar(mi_robot, 50, 2)
```
Grupo de Desarrollo Lihuen

## Características Generales del Lenguaje Python Expresiones Booleanas

#### Existe **tipo Boolean**, con valores **True** y **False**

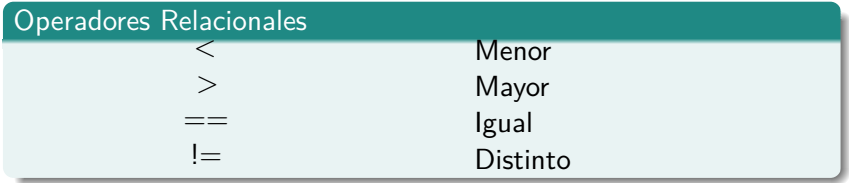

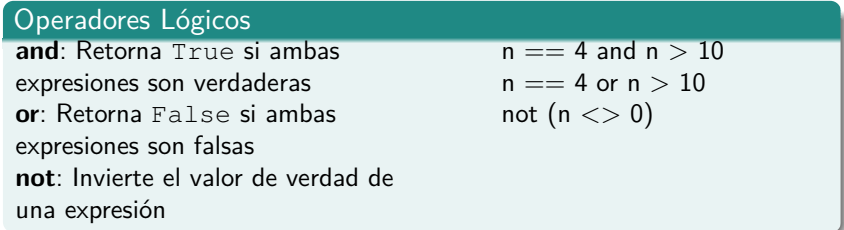

Grupo de Desarrollo Lihuen

Muchas veces necesitamos indicar distintas acciones, de acuerdo a una condición.

```
def avanzar(robot, velocidad, tiempo):
  if velocidad < 20:
    robot.forward(20, tiempo)
  else:
    robot.forward(velocidad, tiempo)
```
Grupo de Desarrollo Lihuen

Muchas veces necesitamos indicar distintas acciones, de acuerdo a una condición.

```
def avanzar(robot, velocidad, tiempo):
  if velocidad < 20:
    robot.forward(20, tiempo)
  else:
    robot.forward(velocidad, tiempo)
```
Grupo de Desarrollo Lihuen

#### Cuando tenemos varias opciones

```
print "Indicanos hacia qué dirección
     te gustaría mover el robot:"
print "1.- Girar a la derecha"
print "2.- Girar a la izquierda"
print "3.- Avanzar"
print "4.- Retroceder"
opcion=raw_input("Opción:")
if opcion=='1':
  robot.turnRight(100,1)
elif opcion=='2':
  robot.turnLeft(100,1)
elif opcion=='3':
  robot.forward(100,1)
elif opcion=='4':
  robot.backward(100,1)
else:
  robot.stop()
```
La sentencia **raw\_input** me permite leer caracteres desde el teclado

Grupo de Desarrollo Lihuen

#### Cuando tenemos varias opciones

```
print "Indicanos hacia qué dirección
     te gustaría mover el robot:"
print "1.- Girar a la derecha"
print "2.- Girar a la izquierda"
print "3.- Avanzar"
print "4.- Retroceder"
opcion=raw_input("Opción:")
if opcion=='1':
  robot.turnRight(100,1)
elif opcion=='2':
  robot.turnLeft(100,1)
elif opcion=='3':
  robot.forward(100,1)
elif opcion=='4':
  robot.backward(100,1)
else:
  robot.stop()
```
La sentencia **raw\_input** me permite leer caracteres desde el teclado

Grupo de Desarrollo Lihuen

## Características Generales del Lenguaje Python Estructuras de Control

#### **Repitiendo Instrucciones**

- La sentencia **while** permite ejecutar un bloque de código mientras se cumpla una determinada condición
- Sintaxis:

```
while ( expresion booleana):
      sentencia
      sentencia
```
El bloque indentado se ejecuta tantas veces mientras la expresión lógica es verdadera

Sentencia while

#### Ejemplo:

```
def decido_movimiento(robot):
  print('''Acción para mover el robot:
       1.- Girar a la derecha
       2.- Girar a la izquierda
       3. - Avanzar
       4. - Sali'''')
  opcion=raw_input("Opción:")
  while (opcion != '4'):
    if opcion=='1':
      robot.turnRight(100,1)
    elif opcion=='2':
      robot.turnLeft(100,1)
    elif opcion=='3':
      robot.forward(100,1)
    else:
      print "Ingresaste una opción no válida."
    opcion = raw_input("Opción: ")
```
Grupo de Desarrollo Lihuen

## Características Generales del Lenguaje Python Estructuras de Control

#### **Repitiendo Instrucciones**

- La sentencia **for** permite ejecutar un bloque de código un número fijo de veces
- Sintaxis:

```
for var in lista_de_valores:
      sentencia
      sentencia
```
- El bloque indentado se ejecuta tantas veces como elementos tenga la lista de valores
- La variable var toma todos los valores de la
	- lista\_de\_valores

#### Ejemplo

```
for i in [1,2,3]:
robot.forward(50, 0.5)
robot.bakckward(50, 0.5)
robot.turnRight(35, 1)
robot.turnLeft(35, 1)
wait(1)
```
- La variable **i** toma los valores, 1, 2 y 3.
- i Y si quiero repetir 1000 veces esto?

Grupo de Desarrollo Lihuen

La función **range** permite generar listas en forma automática

```
\gg range (10)
[0, 1, 2, 3, 4, 5, 6, 7, 8, 9]
>> range(3, 8)
[3, 4, 5, 6, 7]
>>> range(0, 10, 2)
[0, 2, 4, 6, 8]\gg range(7, 3, -1)
[7, 6 5, 4]
\gg range(-10, -100, -30)
[-10, -40, -70]
```
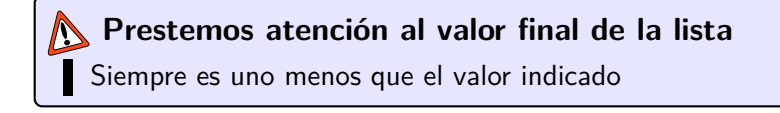

Grupo de Desarrollo Lihuen

#### Ejemplo

```
for i in range(1,101):
  robot.forward(50, 0.5)
  robot.backward(50, 0.5)
  robot.turnRight(35, 1)
  robot.turnLeft(35, 1)
  wait(1)
```
En este caso, la variable i toma los valores desde 1 hasta 100

Grupo de Desarrollo Lihuen

#### Ejemplo

```
for i in range(1,101):
  robot.forward(50, 0.5)
  robot.backward(50, 0.5)
  robot.turnRight(35, 1)
  robot.turnLeft(35, 1)
  wait(1)
```
En este caso, la variable i toma los valores desde 1 hasta 100

Grupo de Desarrollo Lihuen

Primer curso de programación usando robots y Python Ahora si..

<span id="page-42-0"></span>A trabajar!! ..

Grupo de Desarrollo Lihuen